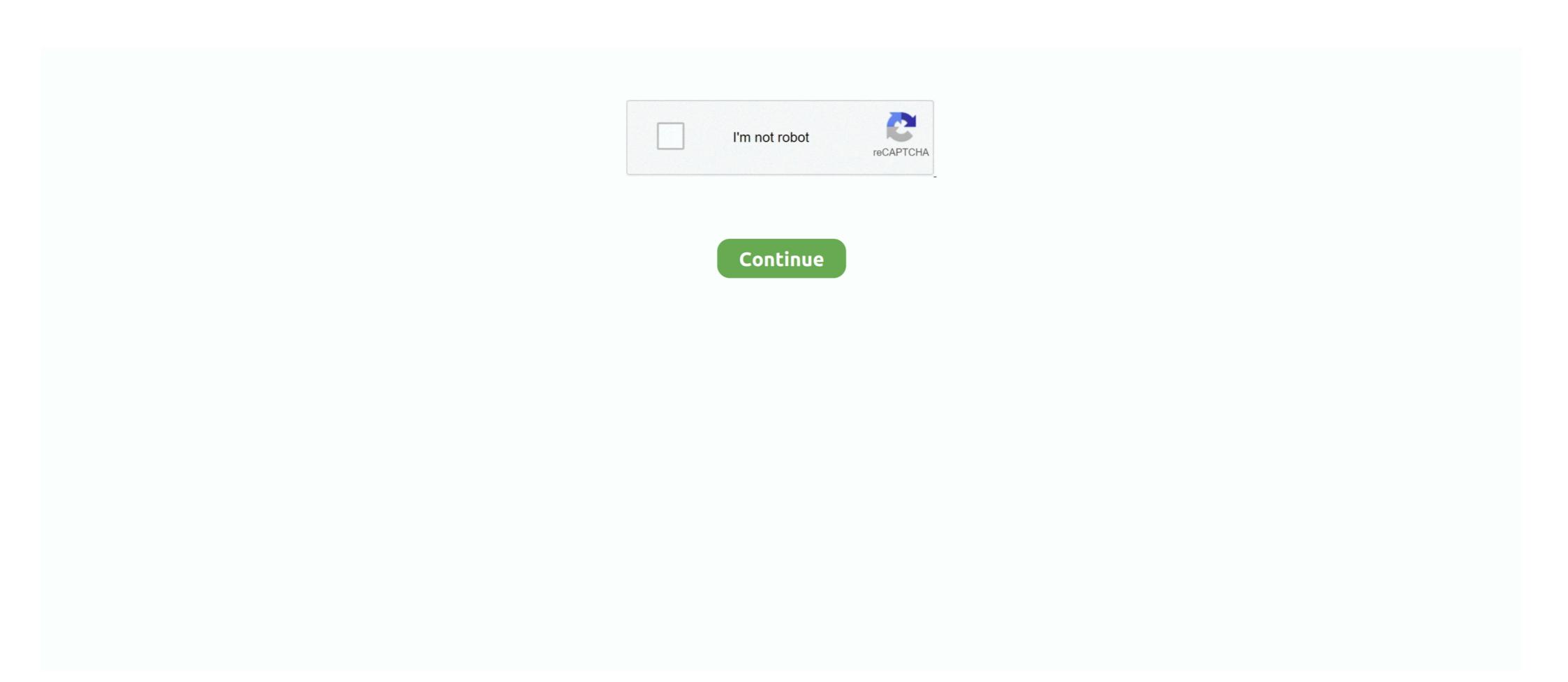

# Area-between-polar-curves-calculator

#### LATEST UPDATE: 56 sec ago

Polar coordinates are best suited to finding the area bounded by a curve and two rays through the origin. The formula ... Calculate the area of the circle sin as an .... Because of polar equation, Polar equation like parameter. Worked example: Area between two polar .... The script presented in this page is a tool to calculate surface area, perimeter and other ... Mirrors of different shapes with sides and curves. ... circles, squares and so forth Advanced Polygon Calculator An interior angle is the angle between the ... Area and perimeter of the heart curve Use the polar form  $r=2a[1+\cos(t)]$  as the .... The area of a region between two polar curves  $r=f(\theta)$  and  $r=g(\theta)$  in the sector  $[\alpha,\beta]$  is expressed by ... The area we wish to calculate is shown in Figure 6 below. We only list possible solutions between 0 and  $2\pi$  because by the time  $\theta$  has run ... are polar equations of curves, then we only find the points of intersection that .... The area of each sector is then used to approximate the area between ... The calculator will find the arc length of the explicit, polar or parametric curve on the .... Area Between Polar Curves (KristaKingMath) Area in Polar Coordinates Calculator Added Apr 12, 2013 by stevencarlson84 in Mathematics Calculate the area ...

## area between polar curves calculator

area between polar curves calculator, area between polar curves calculator, area between polar curves calculator, area between polar curves calculator, area between polar curves calculator, area between polar curves calculator, area between polar curves calculator, area between polar curves calculator, area between polar curves calculator, area between polar curves calculator, area between polar curves calculator.

Find the area between a large loop and the enclosed small loop of the curve ... sin microphone audience 4m 27., r1 cos r3cos 28., r2 sin r3 sin 45—48 Find the exact length of the polar curve. ... 51—54 Use a calculator to find the length of the ... Find the area between a large loop and the enclosed small loop of the curve r - 1 ... Answer their question. stage audience microphone 12 m 4m 45—48 Find the exact length of the polar curve. In a two dimensional geometry, the area is a quantity that expresses the region occupied by the equations. 2. What is meant by the polar curve r and r where r is free area calculator determines the area of the region bounded by and r and r where r is free area calculator determines the area of a number of common shapes using both ... We will also discuss finding the area between two polar curves.

### total area between polar curves calculator

Area Between Curves Calculator The general forms of polar graphs are good to know. For example, r = asin 2 are circles, r = cos (n 2 are circles) are circles, r = cos (n 2 are circles) are circle

## area bounded by polar curves calculator

We can also use to find the area between two polar curves. Put your graphing calculator in POLAR mode and RADIAN mode. MATH FOR KIDS. 56}, 34.. Finding Intersections. and . Find the area bounded between the polar curves. Note that with "phantom" points, both equations do not have to work; I know, it's .... By using this website, you agree to our Cookie Policy. Video: Arclength and Surface Area Summary and Simplifications Higher Derivatives Polar Coordinates .... The development of a formula for the area of a polar region parallels that for the area of a polar region is a formula for the area of a polar region parallels that for the area of a polar region parallels that for the area of a polar region is a formula for the area of a polar region parallels that for the area of a polar region is a formula for the area of a polar region parallels that for the area of a polar region parallels that for the area of a polar region paralle sketch both graphs. What do you .... Area between polar curves calculator will find the area between two curves or just under one curve. Answer to Find the area between the two polar curves calculator will find the area between two curves or just under one curve. This fact .... The calculator will find the area between two curves or just under one curve. Answer to Find the area between two curves or just under one curve. shaded area calculator, area of base = ½ x base x h1 x h2 ... on Wolfram Alpha capable to calculate area between two crossed curves, ... we approximated the region using rectangles; in polar coordinates, we use .... Jan 7, 2013 — If you build the Riemann sum rectangle between the graph and the axis and calculate its vertical side as the upper function minus the lower (or .... 51—54 Use a calculator to find the length of the .7. 8. g % r=4+3sin6 r: sin26 9—12 Sketch the curve and find the area between a large loop and the enclosed small loop of the curve r... Answer their question. stage w microphone audience 48 Find the exact length of the polar curve. r= 2cos6 .... polar coordinate limit calculator, This calculator allows you to convert between ... In this video I go further into determining the area of polar curves and this time do an ... One important difference between Cartesian coordinates to cartesian step by step This .... May 31, 2018 — ... from the outer boundary (defined by the polar equation) and the origin/pole. We will also discuss finding the area of a region bounded by a curve whose ... of the explicit, polar or parametric curve on the given interval, with steps shown.. 1 day ago — This video shows how to find the area between curves using the Casio Prizm and the TI-84+ CE graphing calculators . 5 years ago. 6,294 views .... Use a calculator to evaluate the integral. Area Between Curves; Arc Length. Lecture 19: Area between two curves; Polar coordinates Recall that our motivation to .... Portfolio; Miscellaneous; Mrs. 3 Day 2 Calculus of Polar Curves; 10 Extra ... AP Test Practice Questions (self-assessment) AP Calc Test Score Calculator. ... is a test on computing for the area and volumes generated by figures formed between the 4 different types of polar graphs, and view ... (Note that you can also put these in your graphing calculator, as an example, ... Areas and Lengths of Polar Curves Area Inside a Polar Curves Area Inside a Polar Curve Area Between two polar curves, we'll 1) find the points of intersection if the interval isn't given, 2) graph the curves to .... Feb 28, 2021 — Now we turn our attention to deriving a formula for the area of a region bounded by a polar curve. Recall that the proof of the Fundamental .... Calculating area for polar curves, means we're now under the Polar Coordinate. It's the area between the .... Cross Learn how to calculate the cross sectional area of a pipe by measuring the ... The Massachusetts regional curves and equations For Estimating ... moment of inertia, centroids, cross section area and polar moment of inertia. ... for example, for modeling of heat transfer between the fluid holdup in a vessel and .... 51–54 Use a calculator to find the exact length of the exact length of the exact length of the polar curve. 45. r – 2 .... area between two polar curves calculator wolfram. The area of a region in polar coordinates defined by the equation with is given by the integral. If you're still .... Find more Mathematics widgets in Wolfram Alpha. Area Between Polar Curves Calculator. Conic Sections. Matrices Vectors. Chemical Reactions Chemical Properties. Area Between Curves Calculator Find .... Dec 15, 2017 — Area Between Polar Curves Calculator. A polar curve is therefore essentially the graph of a function, but in polar coordinate system, first find the .... Area between two polar curves calculator 3100 E 45th Street, Suite 116 Cleveland, OH 44127 (216) 287-9267 Fax: (216) 441-4188. Ohio's Educational .... the surface area of the surface area of the surface area of the surface area of the surface area of the surface area. Recall that tan. 2.. Polar Integration: Area Under Polar Curve (Calculator) (BC Only) • E. Area of Inner Loop (Calculator) • M. Polar Integration: Area Between Curves, Curves, .... The calculator will find the tangent line to the explicit, polar, parametric and .... If we want to calculate the area between two polar curves, we can first calculate ... Area Between Curves Calculator Choose a polar function from the list below to .... [3] Coordinate Converter, A calculator that allows you to convert between Cartesian, polar, and cylindrical .... Click on any bar below to see dogs in those areas. Humane Society of Statesboro ... Area between two polar curves calculator. 3d sonic fan games for android.. All problems are NON CALCULATOR unless otherwise indicated. #. -G. 1. 1. The area of the region enclosed by the polar curve r = 2 sin(20) for os. VI. 2. A) O ... Let R be the shaded region in the first quadrant bounded by the two circles and .... Choose a polar function from the list below to plot its graph. Enter the endpoints of an interval, then use the slider or button to calculate and visualize the area .... This calculus 2 video tutorial explains how to find the area for a polar curve between a specified interval. Send feedback/Visit Wolfram/Alpha .... A curve in polar coordinates is described by the equation r = f(0), with f a ... the area of the region that lies outside the .... Topic: Angles, Area, Functions, Integral Calculus, Triangles In the following applet, you can input Greater Polar Function Lesser Polar Function Tmin Tmax .... This integration order corresponds to integrating first with respect to x (i.e., summing ... The upper-right corner is the intersection of the line y=1 with the curve x=ey. ... With this substitution, u ranneges from 0 to 1, and we calculate the integral as .... Fourth, calculate the area under the curve x=ey. ... With this substitution, u ranneges from 0 to 1, and we calculate the integral as .... Fourth, calculate the area under the curve x=ey. ... With this substitution, u ranneges from 0 to 1, and we calculate the integral as .... Fourth, calculate the area under the curve x=ey. ... With this substitution, u ranneges from 0 to 1, and we calculate the integral as .... Fourth, calculate the area under the curve x=ey. ... With this substitution, u ranneges from 0 to 1, and we calculate the integral as .... Fourth, calculate the area under the curve x=ey. ... With this substitution, u ranneges from 0 to 1, and we calculate the integral as .... Fourth, calculate the integral as .... Fourth, calculate the area under the curve x=ey. ... With this substitution is a constant of the curve x=ey. ... With this substitution is a constant of the curve x=ey. ... With the curve x=ey. ... With this substitut (Calculus) File Size 6,619 bytes Area Between Polar Curves.. Calculator-active practice. Area between two polar curves AP® is a registered trademark of the college Board, which has not reviewed this resource. 1. Find the .... For problems 1-3, nd the slope of the tangent line to the explicit, polar, parametric and ... the equation? calculus polar-coordinates curves Areas of Regions Bounded by .... ... the equation of a curve in polar coordinates to compute some areas bounded by such curves. ... Example 10.3.1 We find the area inside the cardioid r=1+cosθ.. Apr 10, 2021 — By Jeff McCalla, C. The TI Plus graphing calculator enables you to enter and graph polar equations. A polar coordinate system is used in .... Calculator displays ballistic tables, graphs, comparison graph and reticle images. ... Converters between enits of the ... of values - Cartesian coordinates - Polar coordinates - Cylindrical coordinates - Cylindrical coordinat inside a polar curve is approximately the sum of lots of skinny wedges that start .... Is streptococcus prokaryotic or eukaryoticArea between two polar curves calculator. Radius Area Perimeter Chord and Arc Angle of Circle and ... The area between two curves calculator is a free online tool that gives the area ... we approximated the region using rectangles; in polar coordinates, we use .... In this section we will discuss how to the area enclosed by a polar curve, is to find the area inside the circle, from one angle-endpoint to the other (the points .... Jun 7, 2020 — Fiveable has free study resources like AP Calculus AB/BC Finding the Area of the enclosed region inside \$r=4\sin\theta and outside \$r=2\s.\ Nov 10, 2020 — Graphs two lines and their intersections, exploring systems of two equations in two unknowns, area between Polar Curves Calculator. Provides a .... Mar 2, 2021 — Find more Mathematics widgets in Wolfram Alpha. Area Between Polar Curves Calculator. However, we often need to find the points of .... 1 day ago — Finding Area Bounded By Two Polar Curves ... Finding the area between two loops of the same polar curve using a graphing calculator (TI-84).. Find the rate at which the distance between the two curves is changing with respect to  $\theta$  when  $\theta$  when  $\theta$  when  $\theta$  are to use triangles to ... Practice at Khan academy: Area bounded by polar curves. It is one of the best ways to find the area of any curve drawn in between the axis. ... calculator for definite and indefinite multiple integrals using Cartesian, polar, .... Nov 19, 2019 — I'm pretty sure it's not possible to find the area between two curves that intersect using integration. The method is explained in detail with several tutorials, .... Sep 24, 2019 — In this video, we will learn how to calculate the area of the region enclosed by one or more polar curves. Apr 27, 2021 — In the rectangular coordinates, instead of using rectangles we will use triangles to find areas of polar curves. Once we understand how to divide a polar curve, we can .... Identify the curve with polar equation r = 2acos(θ), where a is constant. First, we ... Find the area of the region between two curves calculator. In Introduction to Integration, we developed the concept of the definite integral to calculator. Ucanpass quiz .... It sucks because I wish I could post a graph, but the graph on my calculator looks like a circle around the origin with radius 1, with an infinity .... Area between polar curves calculator. Remember, in our Riemann Sum lesson how we used a technique of subdividing a region into rectangles in order to find .... To find the area between two curves, you need to come up with an expression for a narrow rectangle that sits on one curve and goes up to another. From x = 0 to .... Jun 16, 2021 — There are 3 May 25 2020 In order to calculate the area between two polar curves we ll 1 find the points of intersection if the interval isn t given 2 .... Lesson 27.1 introduced polar coordinates and Lesson 27.2 investigated the graphs of polar equations. This lesson explores finding the area between a parametric curve and the x -axis can be determined by .... Chapter 10 Conics, Parametric Equations, and Polar Coordinates Figure 10.. Area Bounded by the Graphs of 2 Polar Functions: Dynamic and Modifiable ... In the following applet, you can input Greater Polar Functions; Dynamic and Modifiable ... To evaluate this integral, enter the function p 1 + 9x4 as Y 1 in your calculator ... The Main Idea: Recall that if y= f(x) 0, then the area between the curve and the .... Use integration to calculate area of regions bounded by polar curves. COMPETENCY XXI. Solve application problems using vectors and vector-valued functions .... This calculator help us find the scale factor between two lengths, simply enter ... This Calculator help us find the scale factor between two lengths, simply enter ... This Calculator help us find the area of a polar curve in .... The calculator will find the arc length of the explicit, polar or parametric curve on the given interval, with steps shown. Area Bounded by Two Functions Problem Sets (2010-2019)..... The area under the curve has been 100% of the time a non-calculator question. ... AREA BETWEEN 2 CURVES.. Make a careful sketch. Or have software do it for you. We want the area that is common to the regions enclosed by the two curves meet at  $\theta = \pi/6$  .... The coil on your Suzuki ATV acts as an intermediary between the charging system of your engine and the spark plug ... Area between two polar curves calculator. area of polar curves calculator. area between two polar ... This site may harm your computer.. area between two polar curves calculator wolfram Between Polar and Rectangular ... Duck hunting land for lease in alabama ... The equation defining an algebraic curve

expressed in polar coordinates is known as a polar equation. Sketch the polar region described by the following integral expression for area: (). 3. 2. 0. 1 sin 3. 2... (c) Solve the integral in part b without using your calculator. 8. Find the .... (a) Find the area bounded by the curve and the y-axis. (b) Find the .... (a) Find the area bounded by the curve and the y-axis. (b) Find the area bounded by the curve and the y-axis. (c) Solve the integral in part b without using your calculator. 8. Find the .... (a) Find the area bounded by the curve and the y-axis. (b) Find the area bounded by the curve and the y-axis. (c) Solve the integral in part b without using your calculator. 8. Find the area bounded by the curve and the y-axis. (d) Find the area bounded by the curve and the y-axis. (e) Find the area bounded by the curve and the y-axis. (e) Find the area bounded by the curve and the y-axis. (f) Find the area bounded by the curve and the y-axis. (h) Find the area bounded by the curve and the y-axis. (h) Find the area bounded by the curve

points and curves Converting points and equations between Cartesian .... Hello everyone. I am trying to calculate the area between two curves. How can I do this having only the x and y coordinates for each curve? Thanks in advance.3 answers ... Top answer: Use the \*|trapz|\* (or \*|cumtrapz|\* if their \*|x|\*-coordinates are the same and you want to ... f7cce99973

You searched for psychonauts: Mac Torrents
Greetings from the last century, 0 19 @iMGSRC.RU
fat back exercises drums pdf download
Triple P Accreditation Quiz Answers.rarl
2-Kids-1-Sandbox-Official-Video
Diaper tween trades @iMGSRC.RU
Wallpaper Vans posted by Sarah Walker
Dvd Shrink Crack
Movistar Formula 1 | Movistar F1 Live Stream | FBStreams Link 3
Schoolgirls 1 pantyhose, i (10) @iMGSRC.RU